## **Using the License Statistics CLI**

The information on this page refers to License Statistics v6.21 and newer, which added new license-related commands "hostId" and "activationUrl." If you are using an earlier version, please refer to the [documentation for earlier versions](https://docs.x-formation.com/pages/viewpage.action?pageId=188317759).

The License Statistics CLI (Command Line Interface) can be used for administration operations such as storage, license management, etc. The CLI is included in your License Statistics installation in the main installation directory.

For Linux: xflicstat-cli

For Windows: xflicstat-cli.exe

Open the terminal using escalated permissions (Administrator or root privileges).

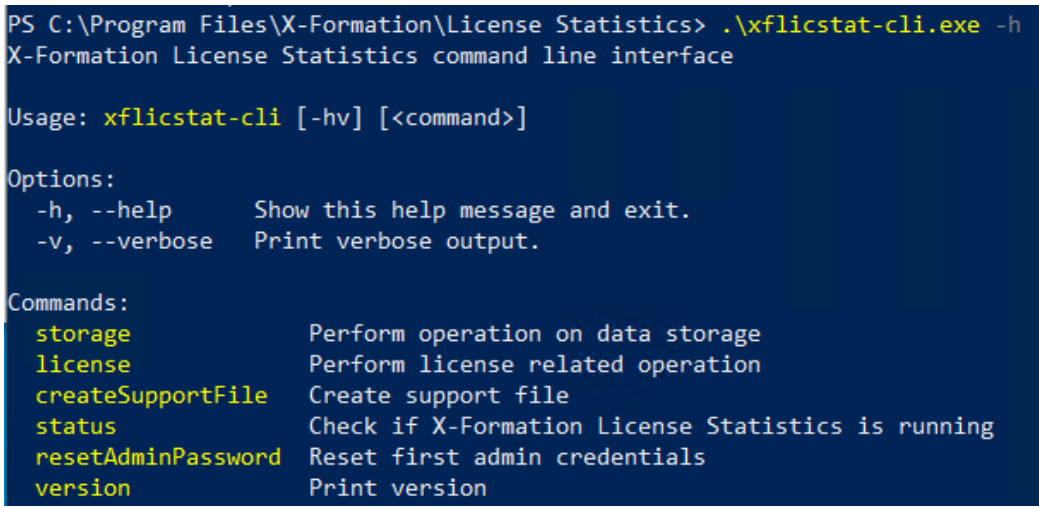

The CLI commands are described below.

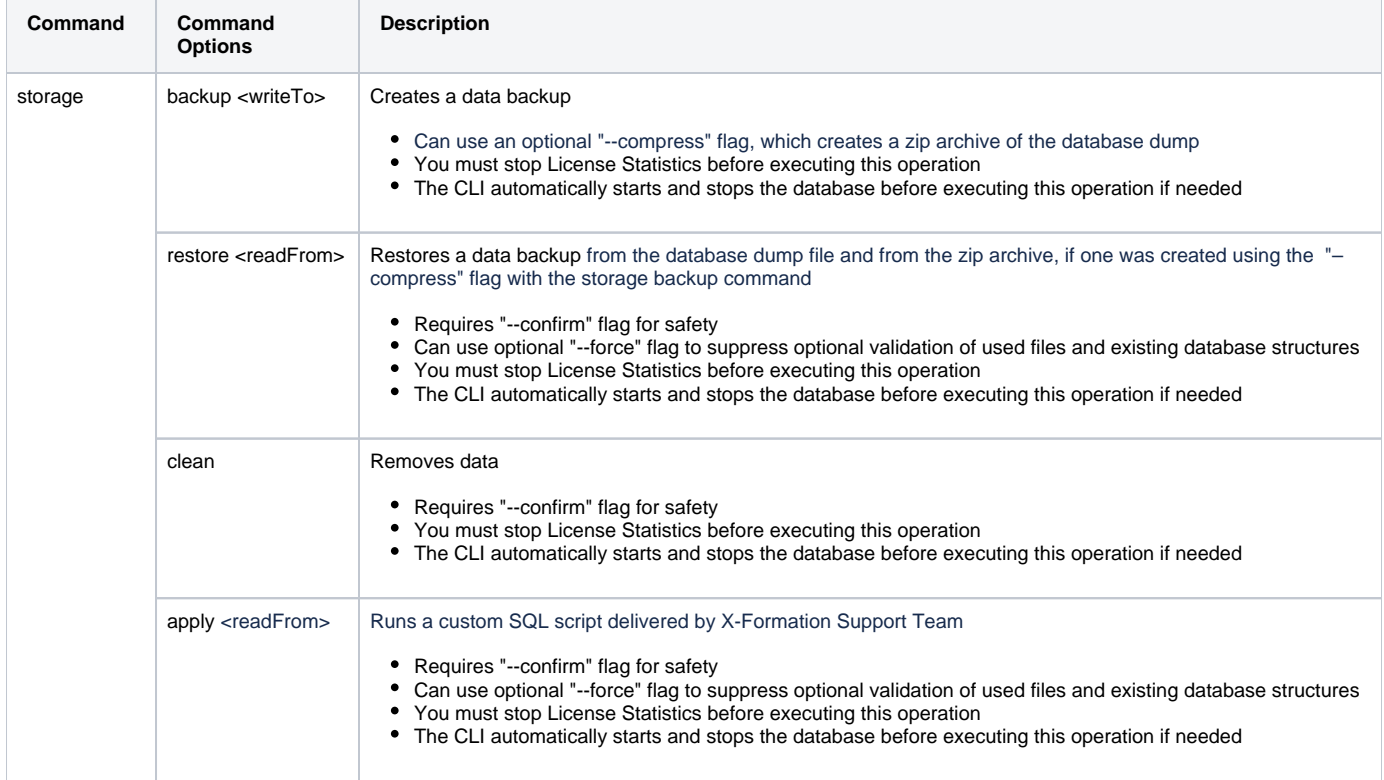

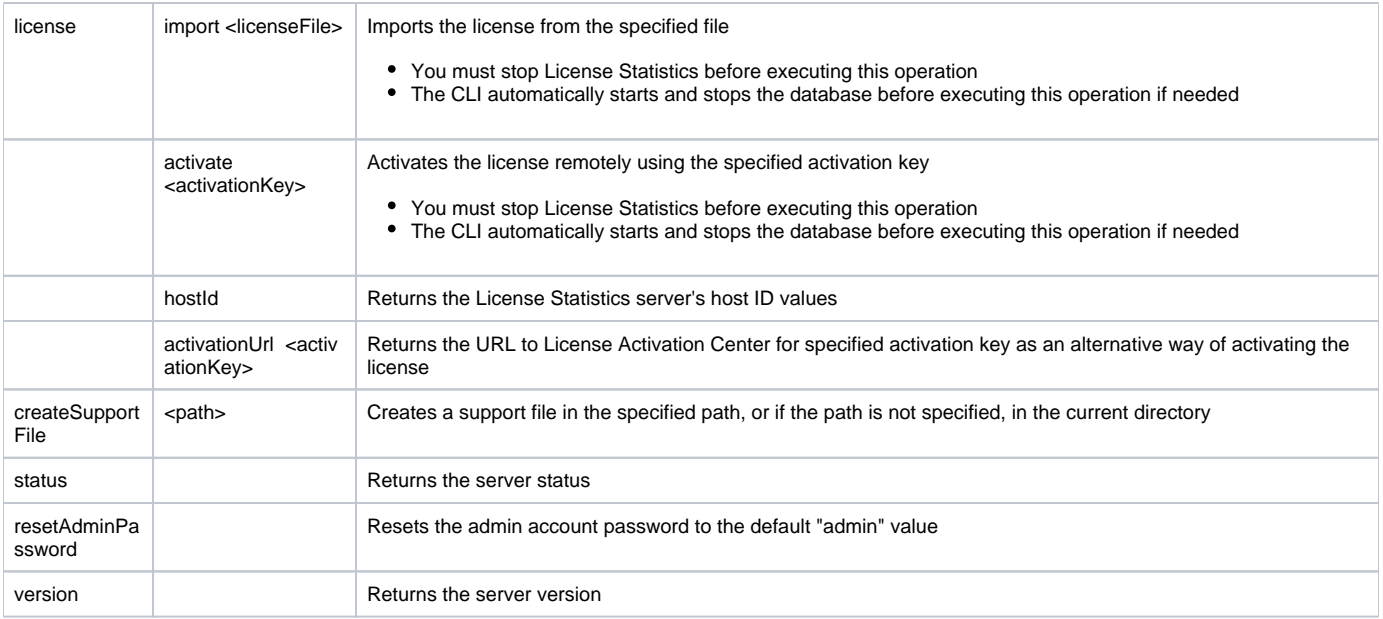